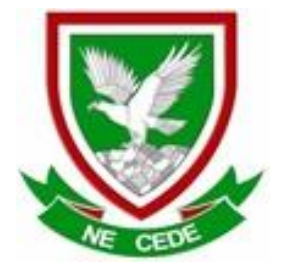

**MAFIKENG HIGH SCHOOL**

# **GRADE 11**

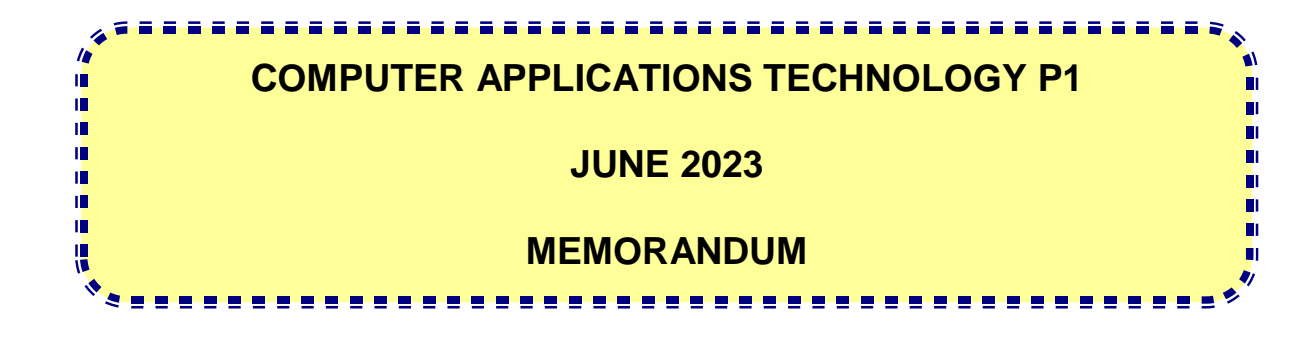

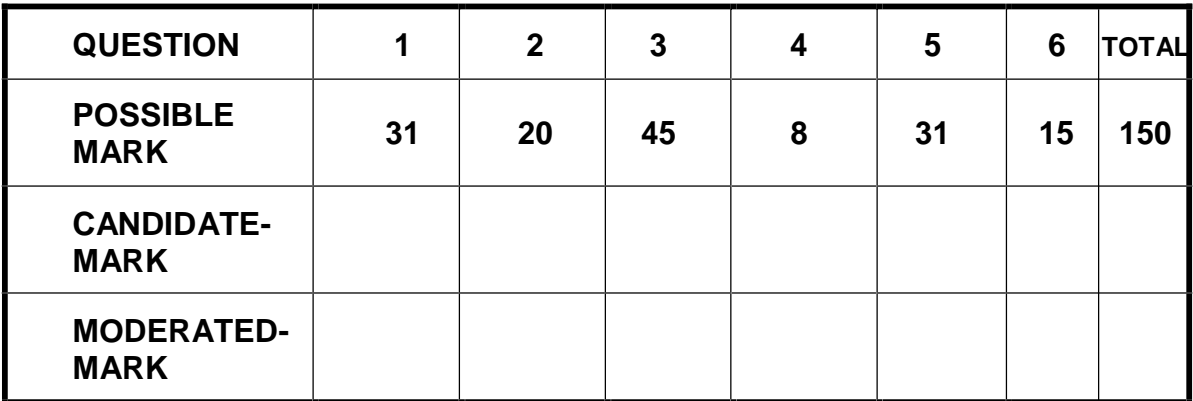

**This MEMORANDUM consists of 12 pages.**

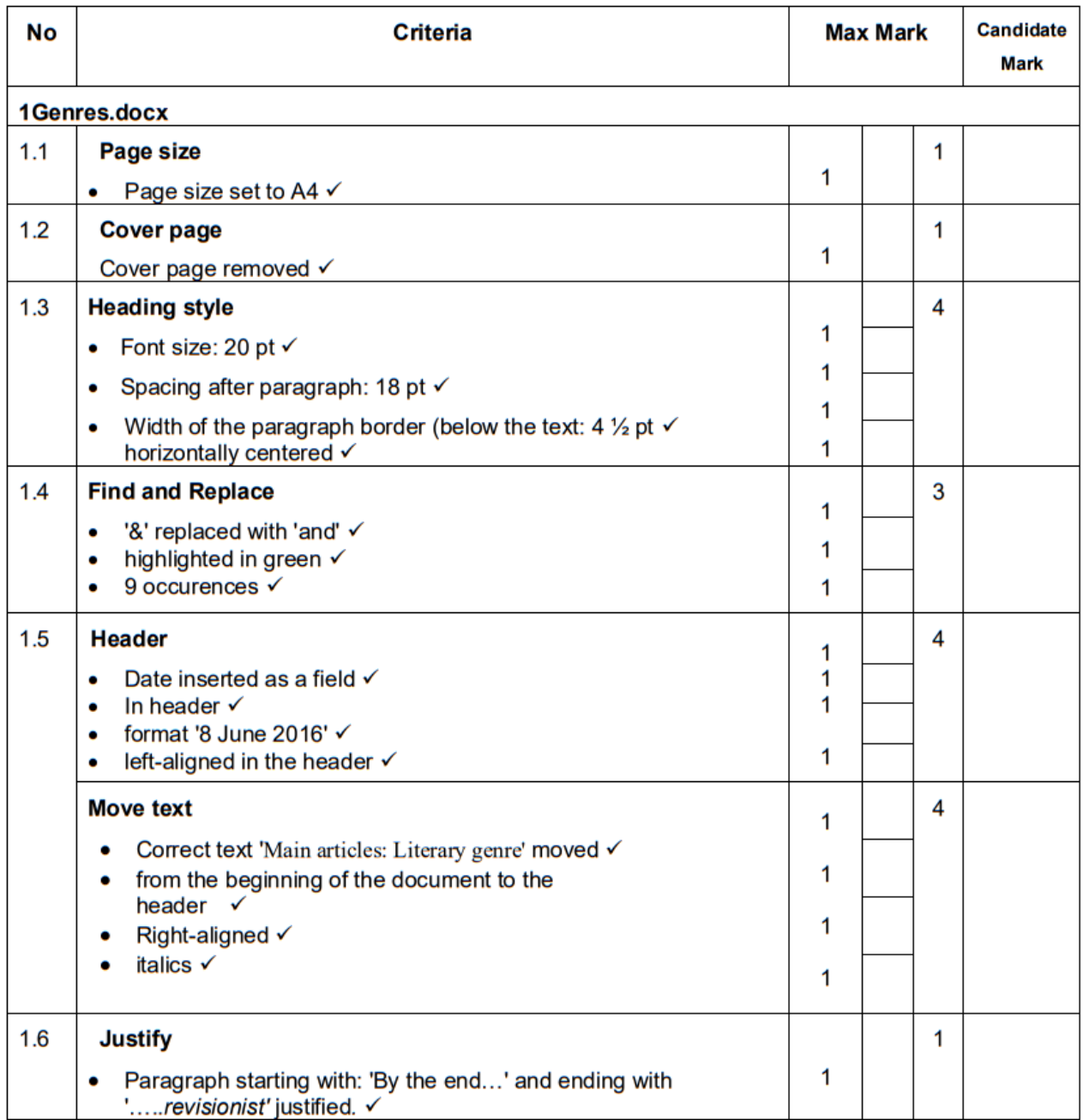

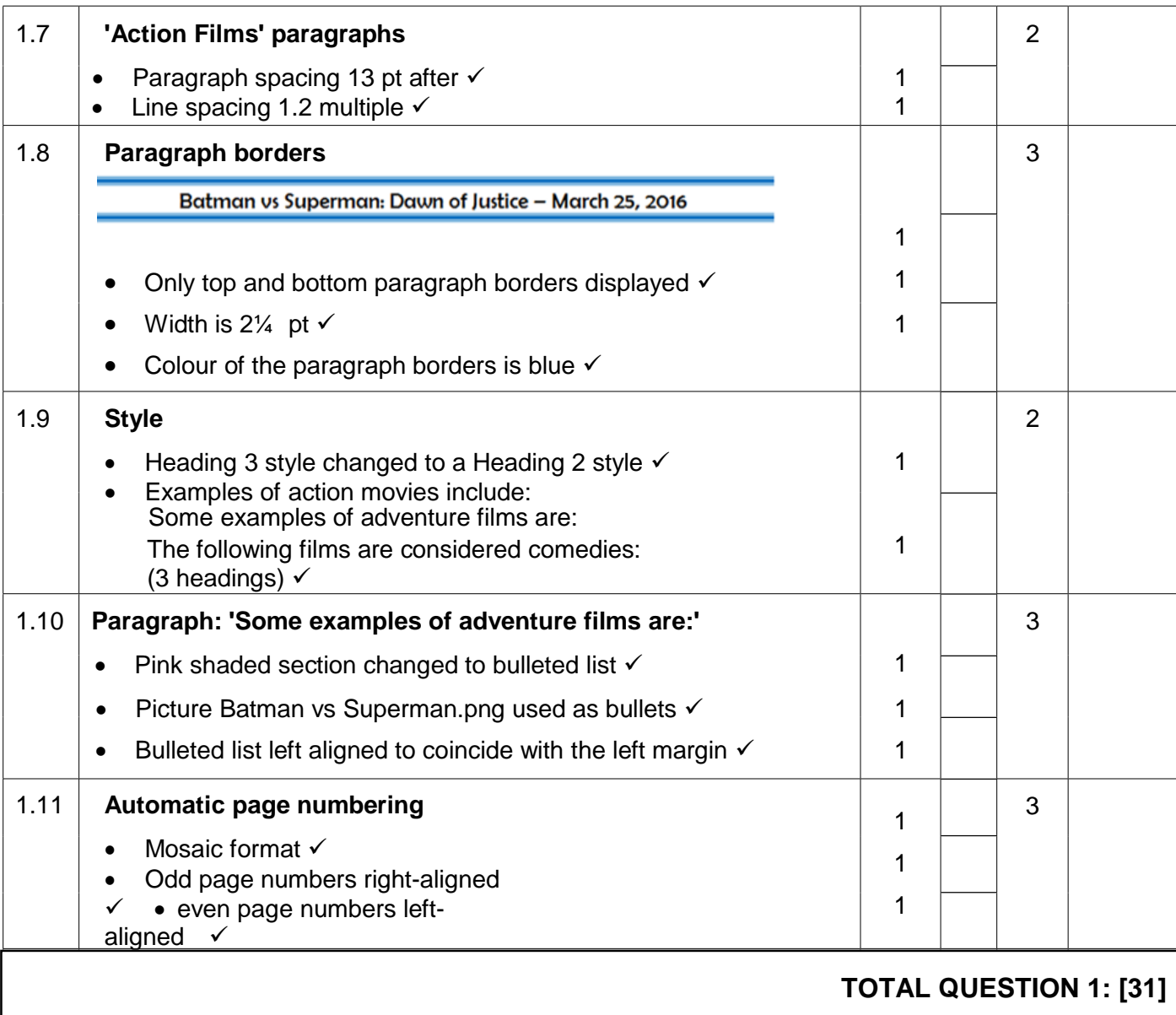

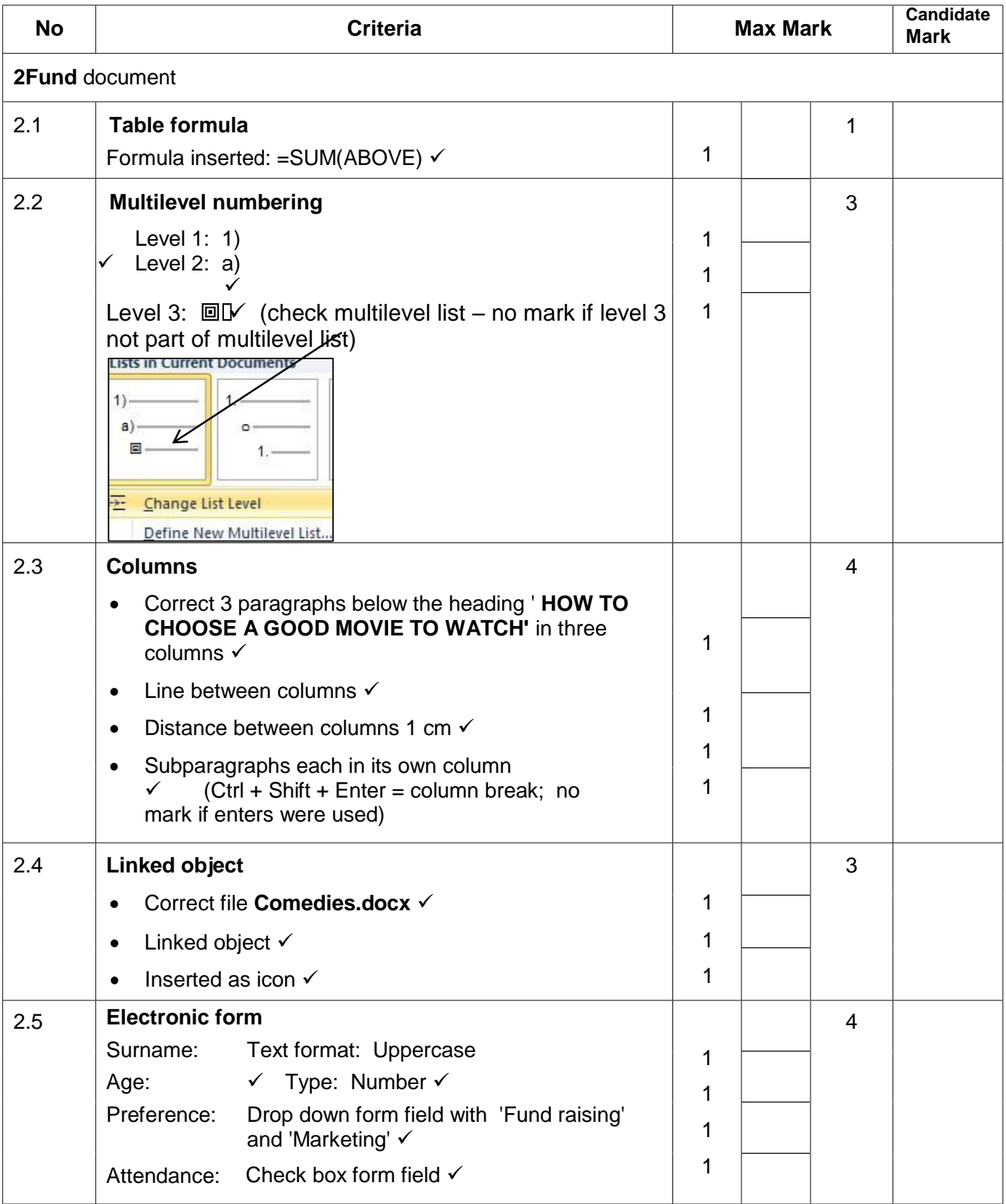

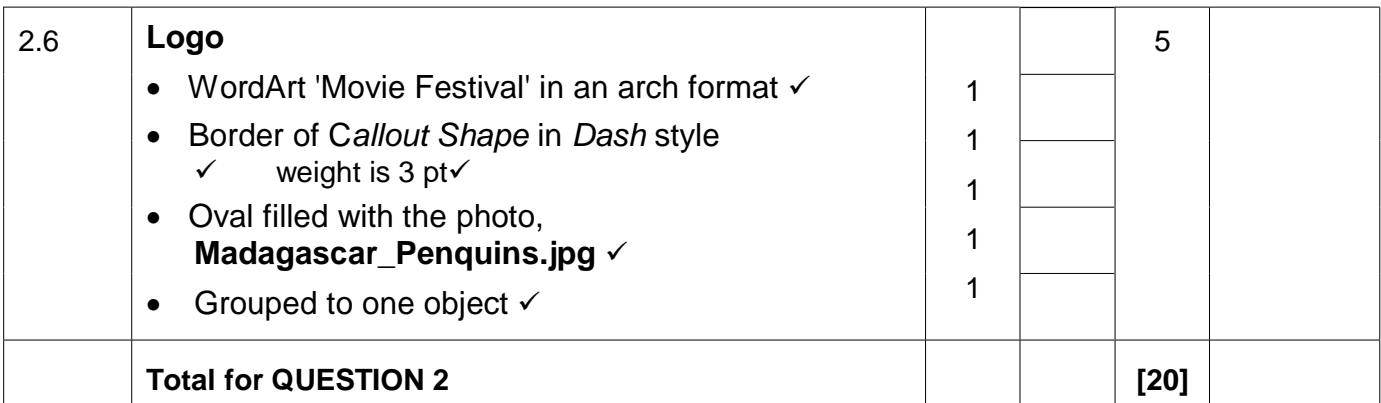

- *Mark the questions from the formulae and not the values/answers in the cell.*
- *Check against candidate's actual work (Cell references may differ, depending on the candidate's response).*
- *Candidate may use multiple formulae or cells as 'building blocks' to answers.*

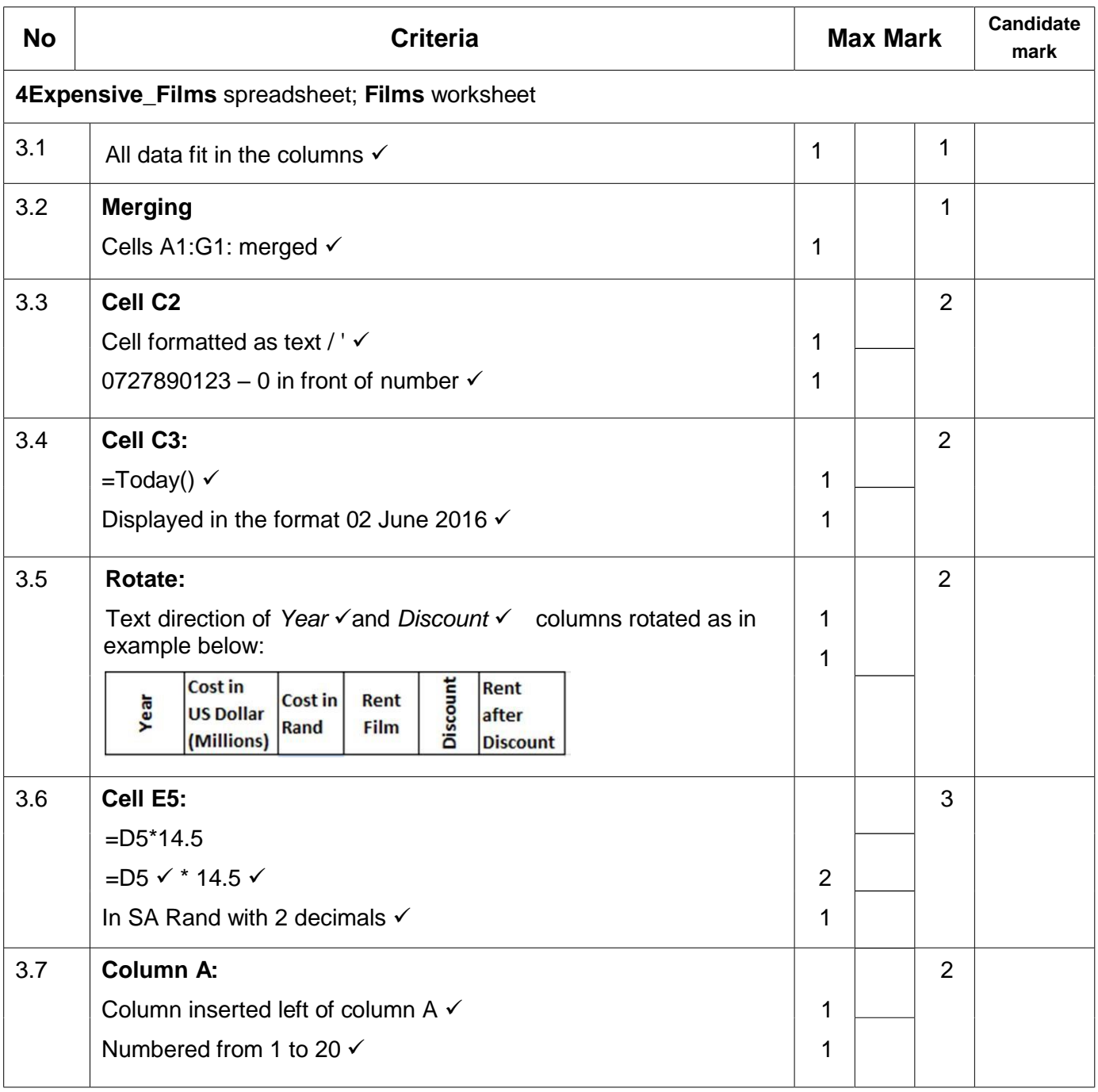

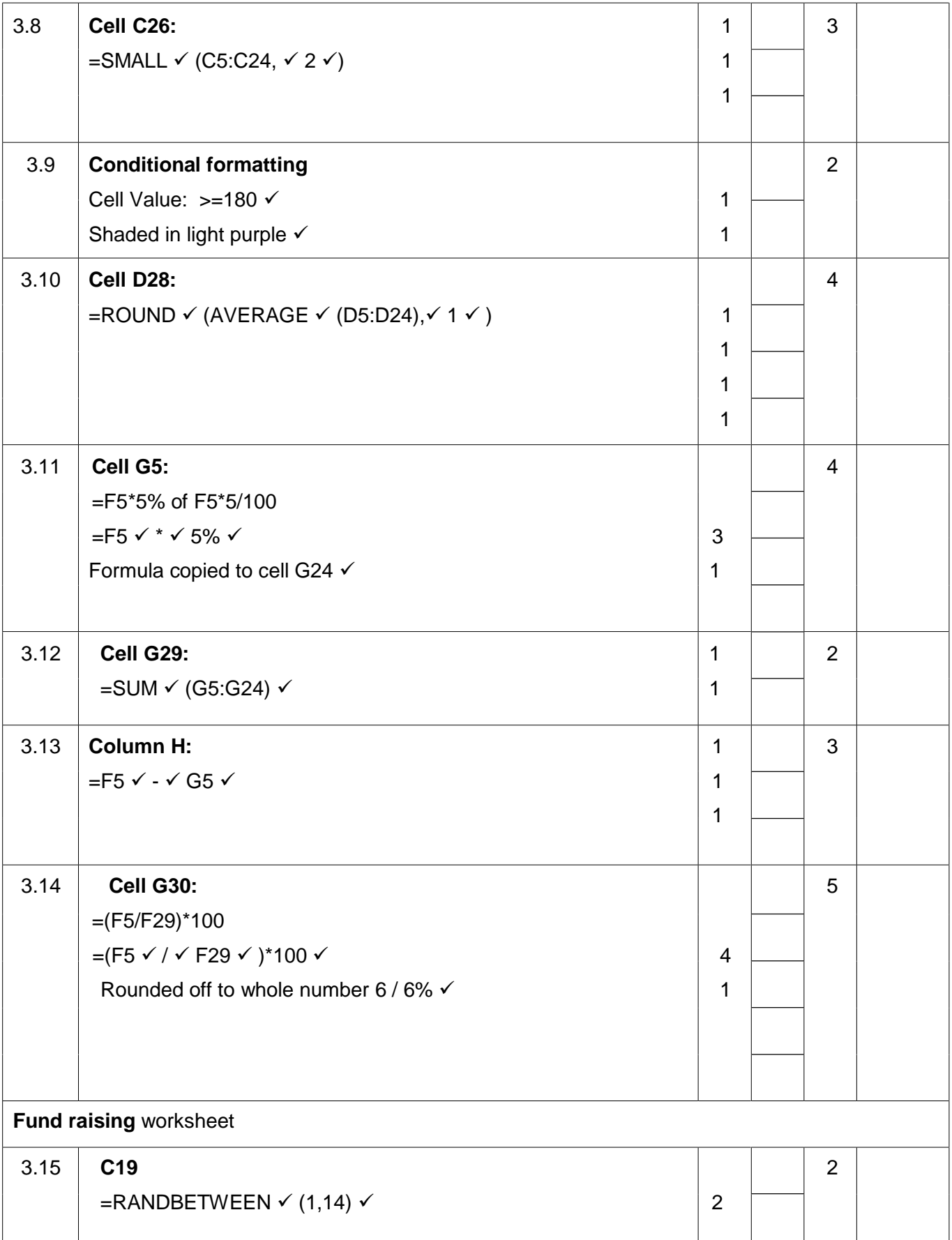

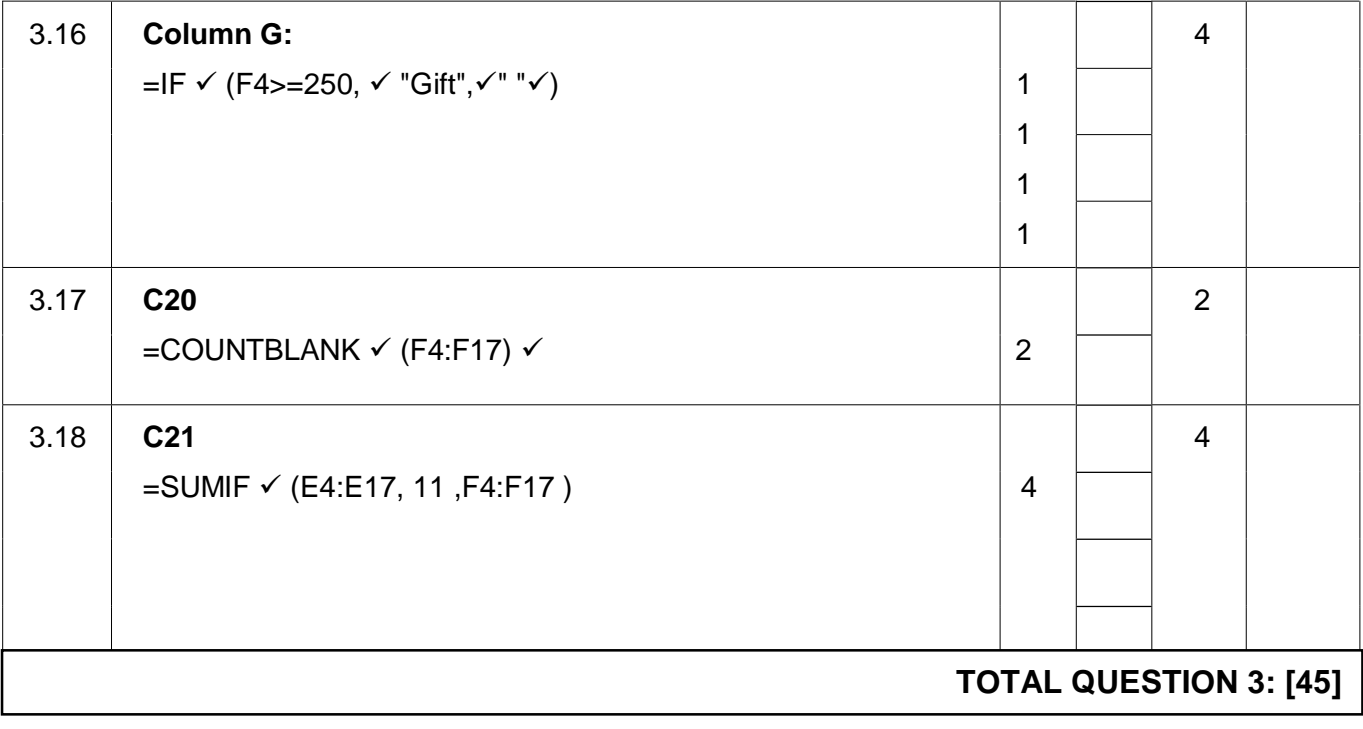

- Mark the questions from the formulae and not the values/answers in the cell.
- Check against candidate's actual work (Cell references may differ, depending on the candidate's response).
- Candidate may use multiple formulae or cells as 'building blocks' to answers.

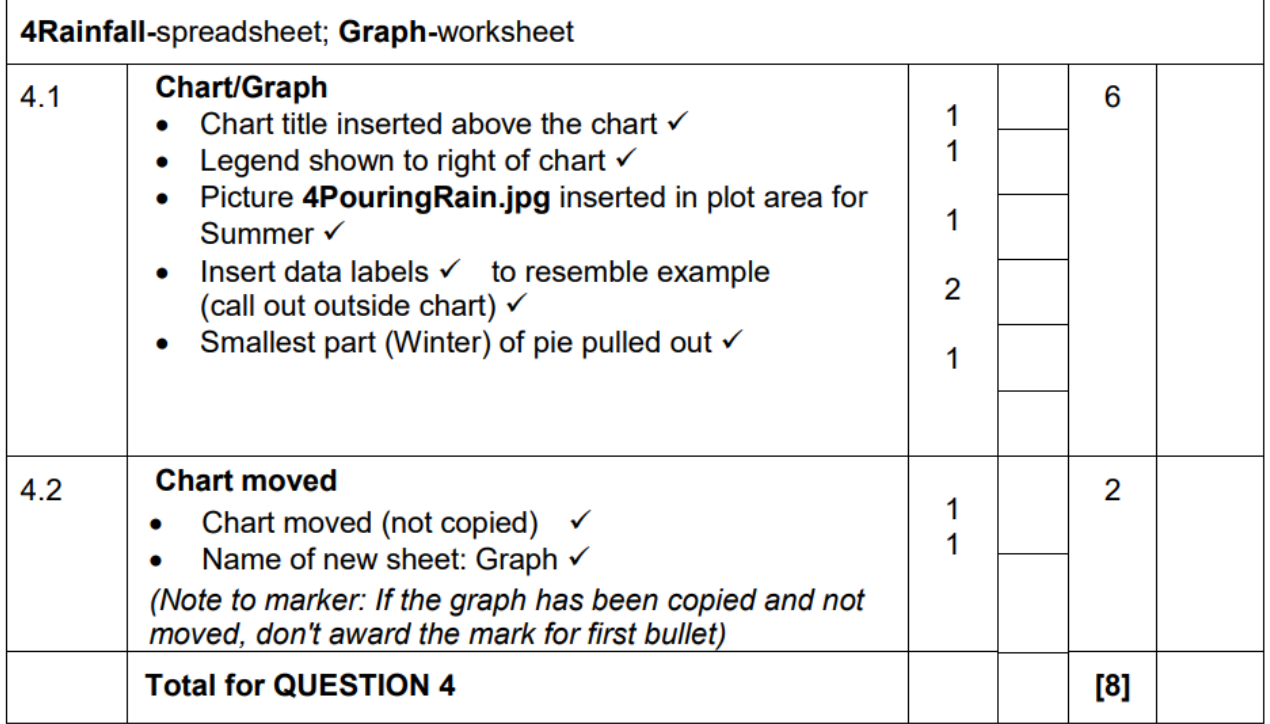

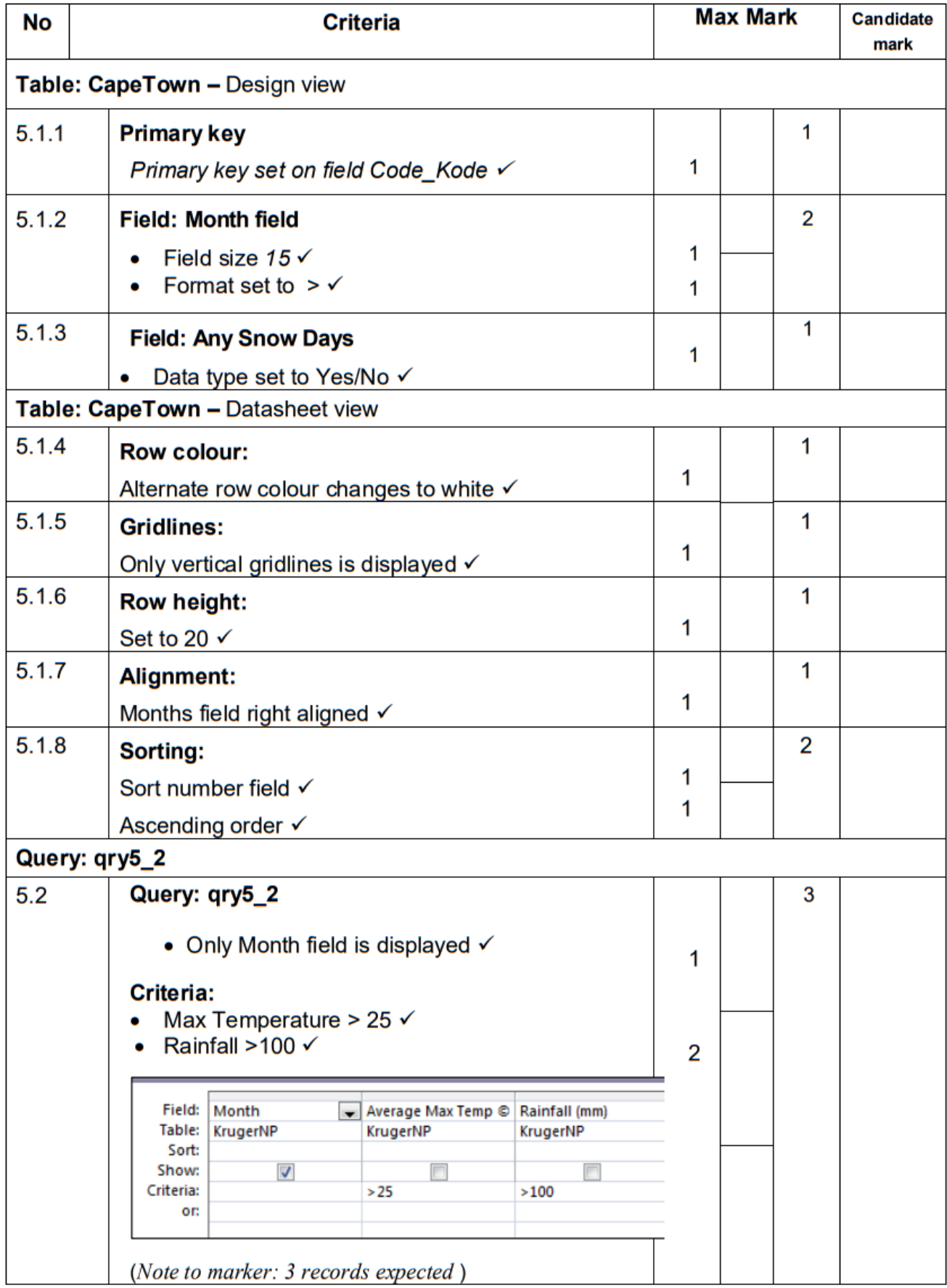

**Total for QUESTION 5** 

Query: qry5\_3  $5.3$ Query: gry5\_3 5 All fields are displayed √ 1 Criteria: • Average min temperature: 15 or 16  $\times$ Average Max Temp: between 25 and 30 √ 1 Rainfall (mm) >100  $\checkmark\checkmark$  (one mark for each  $\mathbf{1}$  $line)$  $\overline{2}$ Field: Month Average Min Temp © Average Max Temp © Rainfall (mm) Table: KrugerNP KrugerNP KrugerNP KrugerNP Sort:  $\sqrt{\frac{2}{15}}$  Or 16 Show:  $\overline{\mathcal{L}}$  $\overline{\mathcal{A}}$  $\overline{\mathcal{A}}$  $>100$ Criteria: Between 25 And 30 >100 or: (Note to marker: 2 records expected.)  $tbI5_4$  $5.4$ Table 5\_4 **Number field:**  $\overline{2}$ Auto number√ 1 **Primary key√**  $\overline{1}$ **Contact person:** 1 Required changed to Yes √  $\mathbf{1}$ **Contact number:**  $\overline{2}$ Input mask:  $(000)00000000000$  $\overline{2}$ E-mail address:  $\overline{\mathbf{4}}$ Validation rule: like \* $\sqrt{\omega}$  $\checkmark$   $\checkmark$ 3 Validation text: An e-mail address must include a  $@$  sign  $\checkmark$ 1 **Province:** 3 Data type: lookup wizard √ 1 Values types in: √√  $\overline{2}$ EC **WC NC FS NW DAU MPU KZN** City: 1 Field size =  $20 \checkmark$ 

1

 $[31]$ 

- *This question should be marked from the browser as far as possible, unless otherwise indicated or if it cannot be seen on the browser.*
- *A maximum of 1 mark will be deducted if one or more closing tags are omitted.*
- *The code of the candidates who use a word processor will contain additional unnecessary tags. Markers will need to work through the code to check for the answers provided below*.

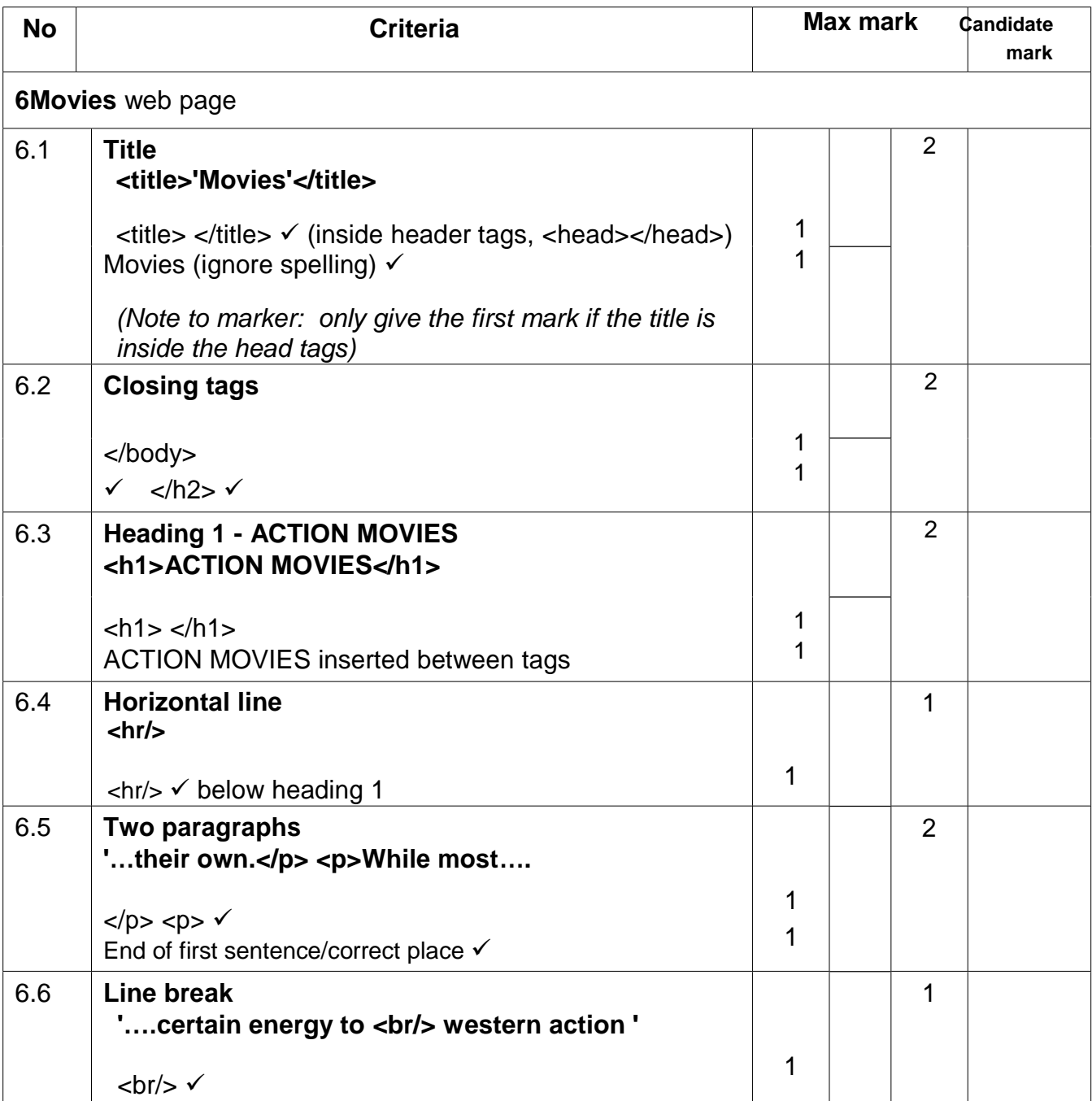

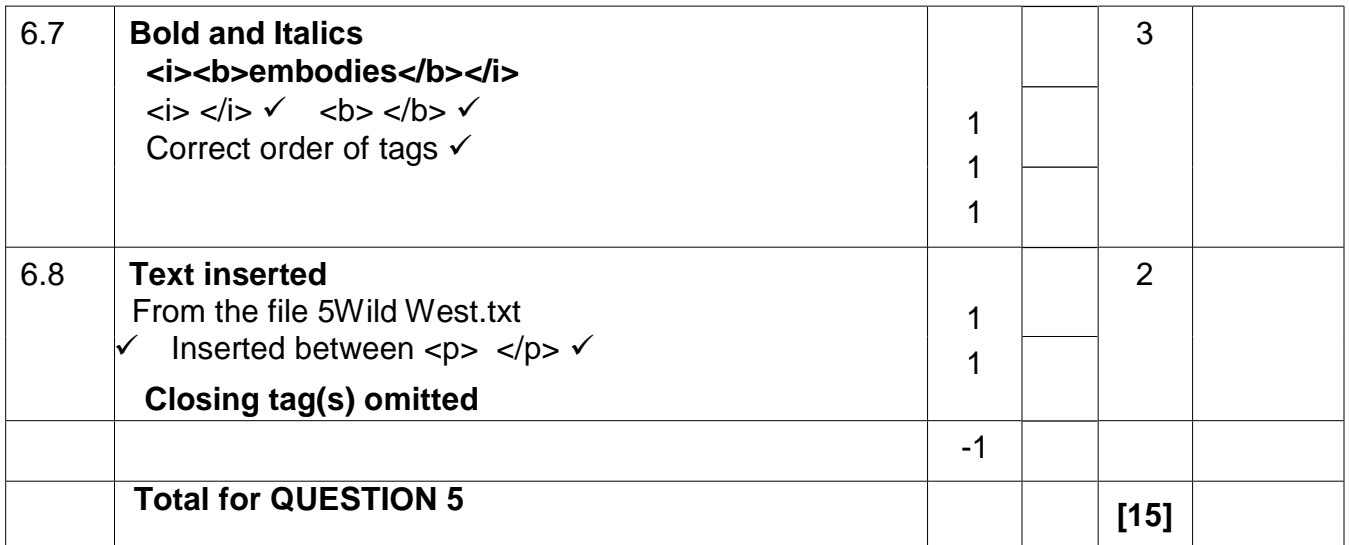